# **Mulot - Bug #3960**

# **AbstractExercice::eventFilter() -> Pause aléatoire...**

31/10/2014 17:15 - Icham Sirat

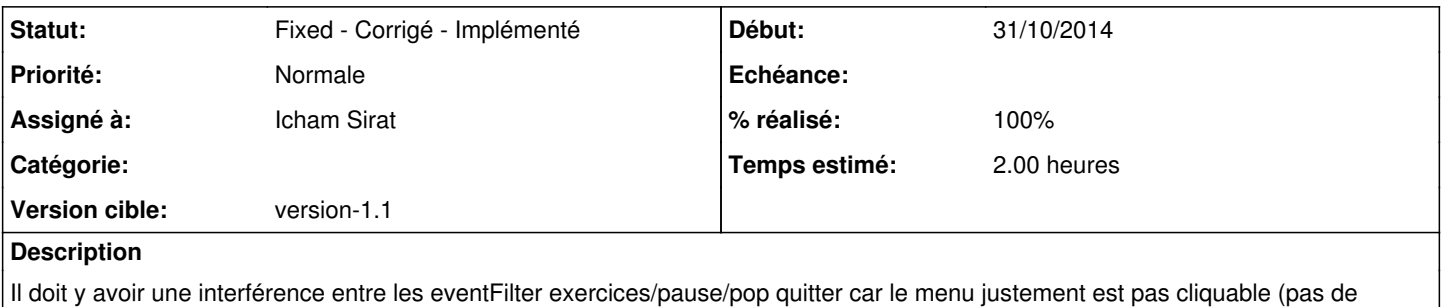

### **Historique**

focus)

### **#1 - 03/11/2014 09:25 - Icham Sirat**

- *Sujet changé de Impossible de sortir des exercices Clic/DoubleClic à Impossible de sortir des exercices*
- *Statut changé de New Nouveau à Assigned En cours*

### Trouvé !

C'est mon eventfilter qui fait mal les choses !

bool AbstractExercice::eventFilter(QObject \*obj, QEvent \*ev)

## **#2 - 03/11/2014 10:46 - Icham Sirat**

*- % réalisé changé de 0 à 50*

J'ai amélioré l'eventFilter.

Le problème est qu'il récupère le clic à chaque fois, et même quand la pop-up "Quitter" de la télécommande est visible... Faut que je trouve une solution pour ça !

### **#3 - 03/11/2014 11:06 - Icham Sirat**

- *Statut changé de Assigned En cours à Pending En attente*
- *% réalisé changé de 50 à 60*

Ticket en attente tant que j'ai pas de réponse à mon mail du jour sur AbulEduGraphicsTetesWidgetV1 qui est inclus dans la lib AbulEduStateMachineV1.

### **#4 - 03/11/2014 11:11 - Icham Sirat**

475: Icham Sirat 2014-11-03 [#3960] #1 Ameliorat° eventFilter pause

Le bug est encore là, mais ce n'est plus bloquant (parfois la pause se met/s'enlève quand on veut appuyer sur la pop-up Quitter de la télécommande.

### **#5 - 03/11/2014 17:17 - Icham Sirat**

Rah j'avais oublié que la barre espace permet également de passer à la question suivante, donc ça met la pause également !

Faut que j'améliore encore mon eventFilter !

#### **#6 - 03/11/2014 17:58 - Icham Sirat**

*- Statut changé de Pending - En attente à Assigned - En cours*

### **#7 - 04/11/2014 11:24 - Icham Sirat**

*- % réalisé changé de 60 à 90*

On ne filtre pas si les events proviennent de la télécommande (interférences pour passer à la question suivante)

**Fixed revno 476** >> Non, je continue de mettre des pare-feux sur l'eventFilter !

#### **#8 - 04/11/2014 11:25 - Icham Sirat**

*- Statut changé de Assigned - En cours à Fixed - Corrigé - Implémenté*

*- % réalisé changé de 90 à 100*

### **#9 - 04/11/2014 11:31 - Icham Sirat**

*- Statut changé de Fixed - Corrigé - Implémenté à Assigned - En cours*

Interférence avec les exercices Clic => faut encore travailler l'eventFilter !

### **#10 - 04/11/2014 11:36 - Icham Sirat**

### **Fixed revno 477**

### **#11 - 04/11/2014 11:37 - Icham Sirat**

*- Statut changé de Assigned - En cours à Fixed - Corrigé - Implémenté*

### **#12 - 04/11/2014 12:01 - Icham Sirat**

- *Statut changé de Fixed Corrigé Implémenté à Assigned En cours*
- *% réalisé changé de 100 à 70*
- *Temps estimé changé de 1.00 à 2.00*

#### Et bien, non !!!

Pause en boucle lorsqu'on sort de l'éditeur =)

### **#13 - 17/11/2014 09:51 - Icham Sirat**

### *- % réalisé changé de 70 à 50*

En fait, c'est toujours la méthode bool AbstractExercice::eventFilter(QObject \*obj, QEvent \*ev) qui est mal gérée...

Je me remets dessus et je change le nom du ticket.

#### **#14 - 17/11/2014 09:51 - Icham Sirat**

*- Sujet changé de Impossible de sortir des exercices à AbstractExercice::eventFilter() -> Pause aléatoire...*

### **#15 - 17/11/2014 10:10 - Icham Sirat**

\*Suppression du lable "En pause..." . On garde seulement l'icône.

### **#16 - 17/11/2014 10:18 - Icham Sirat**

*- % réalisé changé de 50 à 100*

Pour l'instant (et pour simplifier), un clci sur la boiteTete suffit pour mettre en pause (pas de filterEvent sur la touche "Espace").

Je ferme le ticket.

# **#17 - 17/11/2014 10:20 - Icham Sirat**

*- Statut changé de Assigned - En cours à Fixed - Corrigé - Implémenté*

### **Fixed revno 482**

**Fixed revno 483** Rajout protection variables membres